<span id="page-0-3"></span><span id="page-0-2"></span>

**ivtobit** — Tobit model with continuous endogenous regressors

[Syntax](#page-0-0) [Menu](#page-1-0) Menu [Description](#page-1-1) [References](#page-9-1) [Also see](#page-9-2)

[Options for ML estimator](#page-2-0) [Options for two-step estimator](#page-2-1) [Remarks and examples](#page-3-0) [Stored results](#page-6-0) **Methods** and formulas **[Acknowledgments](#page-9-0)** 

# <span id="page-0-0"></span>**Syntax**

Maximum likelihood estimator  $\textbf{ivtobit}$  [depvar](http://www.stata.com/manuals13/u11.pdf#u11.3Namingconventions)  $\left[\textit{varlist}_1\right]$  $\left[\textit{varlist}_1\right]$  $\left[\textit{varlist}_1\right]$  (varlist<sub>2</sub> = varlist<sub>iv</sub>)  $\left[\textit{if}\right]$  $\left[\textit{if}\right]$  $\left[\textit{if}\right]$   $\left[\textit{in}\right]$  $\left[\textit{in}\right]$  $\left[\textit{in}\right]$   $\left[\textit{weight}\right]$  $\left[\textit{weight}\right]$  $\left[\textit{weight}\right]$ ,  $\text{ll}\left[\left(\text{\#}\right)\right] \text{ ul}\left[\left(\text{\#}\right)\right] \left[\text{mle\_options}\right]$  $\text{ll}\left[\left(\text{\#}\right)\right] \text{ ul}\left[\left(\text{\#}\right)\right] \left[\text{mle\_options}\right]$  $\text{ll}\left[\left(\text{\#}\right)\right] \text{ ul}\left[\left(\text{\#}\right)\right] \left[\text{mle\_options}\right]$ 

Two-step estimator

```
\texttt{ivtobit} \emph{depara} varlist_1]} \emph{(varlist_2 = \textit{varlist}_{iv})} ifinweight] } , \emph{twostep}
```
 $\text{ln}[(\#)] \text{ ln}[(\#)]$  [*tse\_[options](#page-1-3)*]

<span id="page-0-1"></span>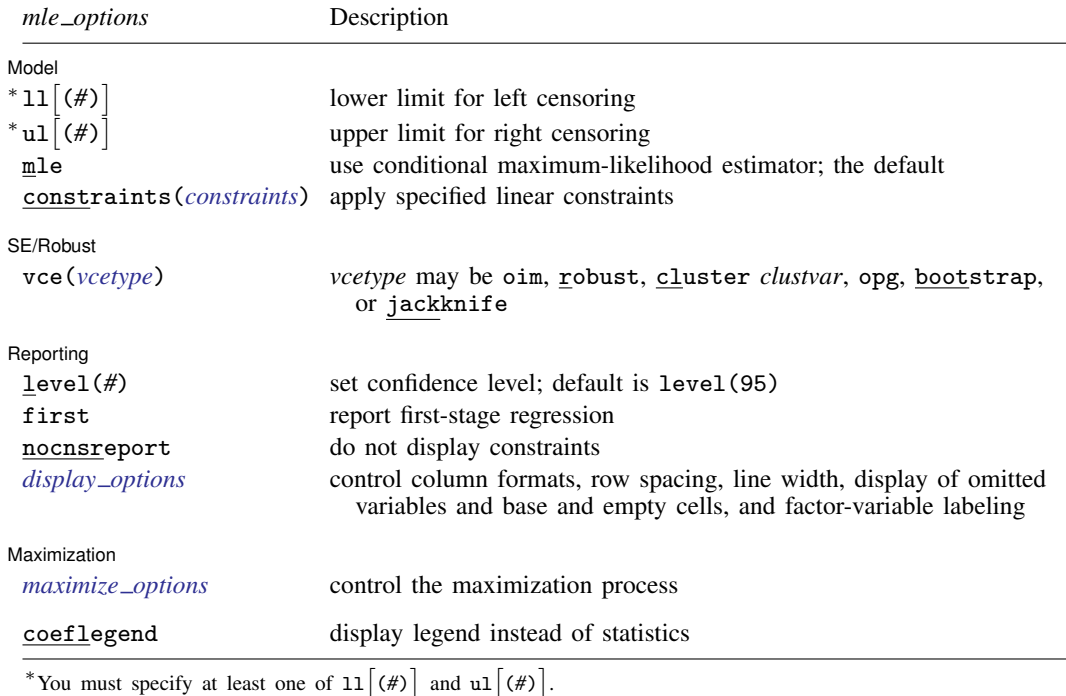

#### **2 [ivtobit](#page-0-2) — Tobit model with continuous endogenous regressors**

<span id="page-1-3"></span>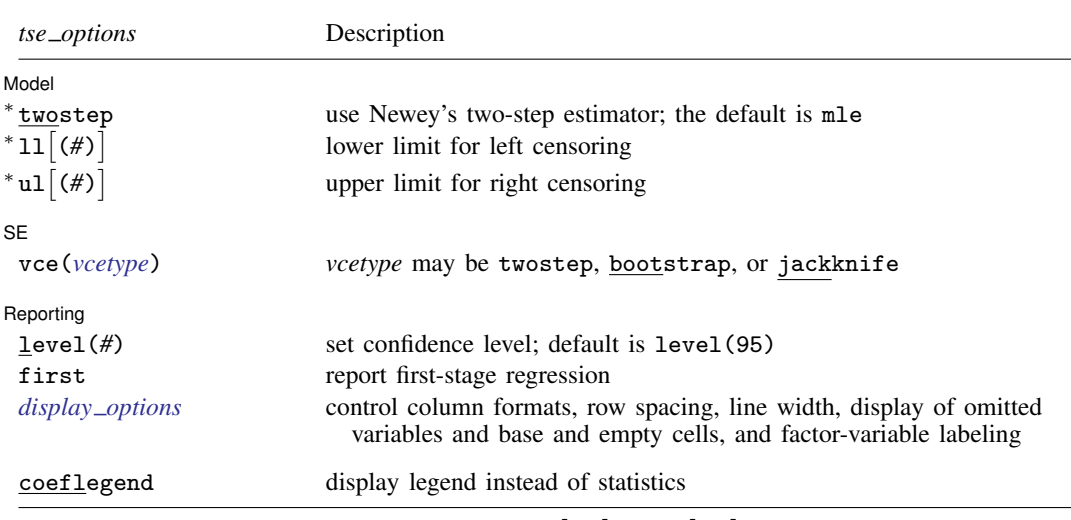

\*twostep is required. You must specify at least one of 11 (#) and u1 (#).

*varlist*<sub>1</sub> and *varlist*<sub>iv</sub> may contain factor variables; see [U[\] 11.4.3 Factor variables](http://www.stata.com/manuals13/u11.pdf#u11.4.3Factorvariables).

*depvar*, *varlist*1, *varlist*2, and *varlist*iv may contain time-series operators; see [U[\] 11.4.4 Time-series varlists](http://www.stata.com/manuals13/u11.pdf#u11.4.4Time-seriesvarlists).

bootstrap, by, jackknife, rolling, statsby, and svy are allowed; see [U[\] 11.1.10 Prefix commands](http://www.stata.com/manuals13/u11.pdf#u11.1.10Prefixcommands). fp is allowed with the maximum likelihood estimator.

Weights are not allowed with the [bootstrap](http://www.stata.com/manuals13/rbootstrap.pdf#rbootstrap) prefix; see [R] bootstrap.

vce(), first, twostep, and weights are not allowed with the svy prefix; see [\[SVY\]](http://www.stata.com/manuals13/svysvy.pdf#svysvy) svy.

<span id="page-1-2"></span>fweights, iweights, and pweights are allowed with the maximum likelihood estimator. fweights are allowed with Newey's two-step estimator. See [U[\] 11.1.6 weight](http://www.stata.com/manuals13/u11.pdf#u11.1.6weight).

coeflegend does not appear in the dialog box.

<span id="page-1-0"></span>See [U[\] 20 Estimation and postestimation commands](http://www.stata.com/manuals13/u20.pdf#u20Estimationandpostestimationcommands) for more capabilities of estimation commands.

## **Menu**

<span id="page-1-1"></span>Statistics  $>$  Endogenous covariates  $>$  Tobit model with endogenous covariates

# **Description**

ivtobit fits tobit models where one or more of the regressors is endogenously determined. By default, ivtobit uses maximum likelihood estimation. Alternatively, Newey's ([1987](#page-9-3)) minimum chi-squared estimator can be invoked with the twostep option. Both estimators assume that the endogenous regressors are continuous and so are not appropriate for use with discrete endogenous regressors. See  $[R]$  [ivprobit](http://www.stata.com/manuals13/rivprobit.pdf#rivprobit) for probit estimation with endogenous regressors and  $[R]$  [tobit](http://www.stata.com/manuals13/rtobit.pdf#rtobit) for tobit estimation when the model contains no endogenous regressors.

# <span id="page-2-0"></span>**Options for ML estimator**

Model Model <u>substitution in the second contract of the second contract of the second contract of the second contract of the second contract of the second contract of the second contract of the second contract of the second cont</u>

 $\overline{a}$ 

 $\overline{a}$ 

✄

<span id="page-2-3"></span> $\overline{a}$ 

 $\overline{a}$ 

ll(*#*) and ul(*#*) indicate the lower and upper limits for censoring, respectively. You may specify one or both. Observations with  $depvar \leq 11$  $depvar \leq 11$  () are left-censored; observations with  $depvar$ ul() are right-censored; and remaining observations are not censored. You do not have to specify the censoring values at all. It is enough to type ll, ul, or both. When you do not specify a censoring value, ivtobit assumes that the lower limit is the minimum observed in the data (if ll is specified) and that the upper limit is the maximum (if ul is specified).

mle requests that the conditional maximum-likelihood estimator be used. This is the default.

constraints(*constraints*); see [R] [estimation options](http://www.stata.com/manuals13/restimationoptions.pdf#restimationoptions).

SE/Robust SE/Robust Letter and the contract of the contract of the contract of the contract of the contract of the contract of the contract of the contract of the contract of the contract of the contract of the contract of the contr

vce(*vcetype*) specifies the type of standard error reported, which includes types that are derived from asymptotic theory (oim, opg), that are robust to some kinds of misspecification (robust), that allow for intragroup correlation (cluster *clustvar*), and that use bootstrap or jackknife methods (bootstrap, jackknife); see [R] *vce [option](http://www.stata.com/manuals13/rvce_option.pdf#rvce_option)*.

Reporting Reporting Letters and the contract of the contract of the contract of the contract of the contract of the contract of the contract of the contract of the contract of the contract of the contract of the contract of the cont

level(*#*); see [R] [estimation options](http://www.stata.com/manuals13/restimationoptions.pdf#restimationoptions).

first requests that the parameters for the reduced-form equations showing the relationships between the endogenous variables and instruments be displayed. For the two-step estimator, first shows the first-stage regressions. For the maximum likelihood estimator, these parameters are estimated jointly with the parameters of the tobit equation. The default is not to show these parameter estimates.

nocnsreport; see [R] [estimation options](http://www.stata.com/manuals13/restimationoptions.pdf#restimationoptions).

<span id="page-2-2"></span>*display options*: noomitted, vsquish, noemptycells, baselevels, allbaselevels, nofvlabel, fvwrap(*#*), fvwrapon(*style*), cformat(% *[fmt](http://www.stata.com/manuals13/d.pdf#dformat)*), pformat(% *fmt*), sformat(% *fmt*), and nolstretch; see [R] [estimation options](http://www.stata.com/manuals13/restimationoptions.pdf#restimationoptions).

[ Maximization Maximization **the contract of the contract of the contract of the contract of the contract of the contract of the contract of the contract of the contract of the contract of the contract of the contract of the contract of** 

*maximize options*: difficult, technique(*[algorithm](http://www.stata.com/manuals13/rmaximize.pdf#rmaximizeSyntaxalgorithm_spec) spec*), iterate(*#*), - no log, trace, gradient, showstep, hessian, showtolerance, tolerance(*#*), ltolerance(*#*), nrtolerance(*#*), nonrtolerance, and from(*init specs*); see [R] [maximize](http://www.stata.com/manuals13/rmaximize.pdf#rmaximize). This model's likelihood function can be difficult to maximize, especially with multiple endogenous variables. The difficult and technique(bfgs) options may be helpful in achieving convergence.

Setting the optimization type to technique(bhhh) resets the default *vcetype* to vce(opg).

The following option is available with ivtobit but is not shown in the dialog box:

<span id="page-2-1"></span>coeflegend; see [R] [estimation options](http://www.stata.com/manuals13/restimationoptions.pdf#restimationoptions).

# **Options for two-step estimator**

Model<sup>®</sup> Model **Note** that the contract of the contract of the contract of the contract of the contract of the contract of the contract of the contract of the contract of the contract of the contract of the contract of the contract

twostep is required and requests that Newey's ([1987](#page-9-3)) efficient two-step estimator be used to obtain the coefficient estimates.

#### **4 [ivtobit](#page-0-2) — Tobit model with continuous endogenous regressors**

ll(*#*) and ul(*#*) indicate the lower and upper limits for censoring, respectively. You may specify one or both. Observations with  $depvar \leq 11$  $depvar \leq 11$  () are left-censored; observations with  $depvar \geq 11$ ul() are right-censored; and remaining observations are not censored. You do not have to specify the censoring values at all. It is enough to type ll, ul, or both. When you do not specify a censoring value, ivtobit assumes that the lower limit is the minimum observed in the data (if ll is specified) and that the upper limit is the maximum (if ul is specified).

✄  $SE$   $\overline{\phantom{a}}$ 

 $\overline{a}$ 

 $\overline{a}$ 

vce(*vcetype*) specifies the type of standard error reported, which includes types that are derived from asymptotic theory (twostep) and that use bootstrap or jackknife methods (bootstrap, jackknife); see [R] *vce [option](http://www.stata.com/manuals13/rvce_option.pdf#rvce_option)*.

Reporting Reporting Letters and the contract of the contract of the contract of the contract of the contract of the contract of the contract of the contract of the contract of the contract of the contract of the contract of the cont

level(*#*); see [R] [estimation options](http://www.stata.com/manuals13/restimationoptions.pdf#restimationoptions).

- first requests that the parameters for the reduced-form equations showing the relationships between the endogenous variables and instruments be displayed. For the two-step estimator, first shows the first-stage regressions. For the maximum likelihood estimator, these parameters are estimated jointly with the parameters of the tobit equation. The default is not to show these parameter estimates.
- <span id="page-3-1"></span>*display options*: noomitted, vsquish, noemptycells, baselevels, allbaselevels, nofvlabel, fvwrap(*#*), fvwrapon(*style*), cformat(% *[fmt](http://www.stata.com/manuals13/d.pdf#dformat)*), pformat(% *fmt*), sformat(% *fmt*), and nolstretch; see [R] [estimation options](http://www.stata.com/manuals13/restimationoptions.pdf#restimationoptions).

The following option is available with ivtobit but is not shown in the dialog box:

<span id="page-3-0"></span>coeflegend; see [R] [estimation options](http://www.stata.com/manuals13/restimationoptions.pdf#restimationoptions).

# **Remarks and examples status and examples status and a status of the status of the status of the status of the status of the status of the status of the status of the status of the status of the status of the status of**

ivtobit fits models with censored dependent variables and endogenous regressors. You can use it to fit a tobit model when you suspect that one or more of the regressors is correlated with the error term. ivtobit is to tobit what [ivregress](http://www.stata.com/manuals13/rivregress.pdf#rivregress) is to linear regression analysis; see  $[R]$  ivregress for more information.

Formally, the model is

$$
y_{1i}^* = y_{2i}\beta + x_{1i}\gamma + u_i
$$
  

$$
y_{2i} = x_{1i}\Pi_1 + x_{2i}\Pi_2 + v_i
$$

where  $i = 1, ..., N$ ;  $y_{2i}$  is a  $1 \times p$  vector of endogenous variables;  $x_{1i}$  is a  $1 \times k_1$  vector of exogenous variables;  $x_{2i}$  is a  $1 \times k_2$  vector of additional instruments; and the equation for  $y_{2i}$  is written in reduced form. By assumption  $(u_i,v_i)\sim \text{N}(\mathbf{0}).$   $\bm{\beta}$  and  $\bm{\gamma}$  are vectors of structural parameters, and  $\bm{\Pi}_1$ and  $\Pi_2$  are matrices of reduced-form parameters. We do not observe  $y_{1i}^*$ ; instead, we observe

$$
y_{1i} = \begin{cases} a & y_{1i}^* < a \\ y_{1i}^* & a \le y_{1i}^* \le b \\ b & y_{1i}^* > b \end{cases}
$$

The order condition for identification of the structural parameters is that  $k_2 \geq p$ . Presumably,  $\Sigma$  is not block diagonal between  $u_i$  and  $v_i$ ; otherwise,  $y_{2i}$  would not be endogenous.

## □ Technical note

This model is derived under the assumption that  $(u_i, v_i)$  is independent and identically distributed multivariate normal for all i. The vce(cluster *clustvar*) option can be used to control for a lack of independence. As with the standard tobit model without endogeneity, if  $u_i$  is heteroskedastic, point estimates will be inconsistent.

 $\Box$ 

### Example 1

Using the same dataset as in  $[R]$  [ivprobit](http://www.stata.com/manuals13/rivprobit.pdf#rivprobit), we now want to estimate women's incomes. In our hypothetical world, all women who choose not to work receive \$10,000 in welfare and child-support payments. Therefore, we never observe incomes under \$10,000: a woman offered a job with an annual wage less than that would not accept and instead would collect the welfare payment. We model income as a function of the number of years of schooling completed, the number of children at home, and other household income. We again believe that other inc is endogenous, so we use male educ as an instrument.

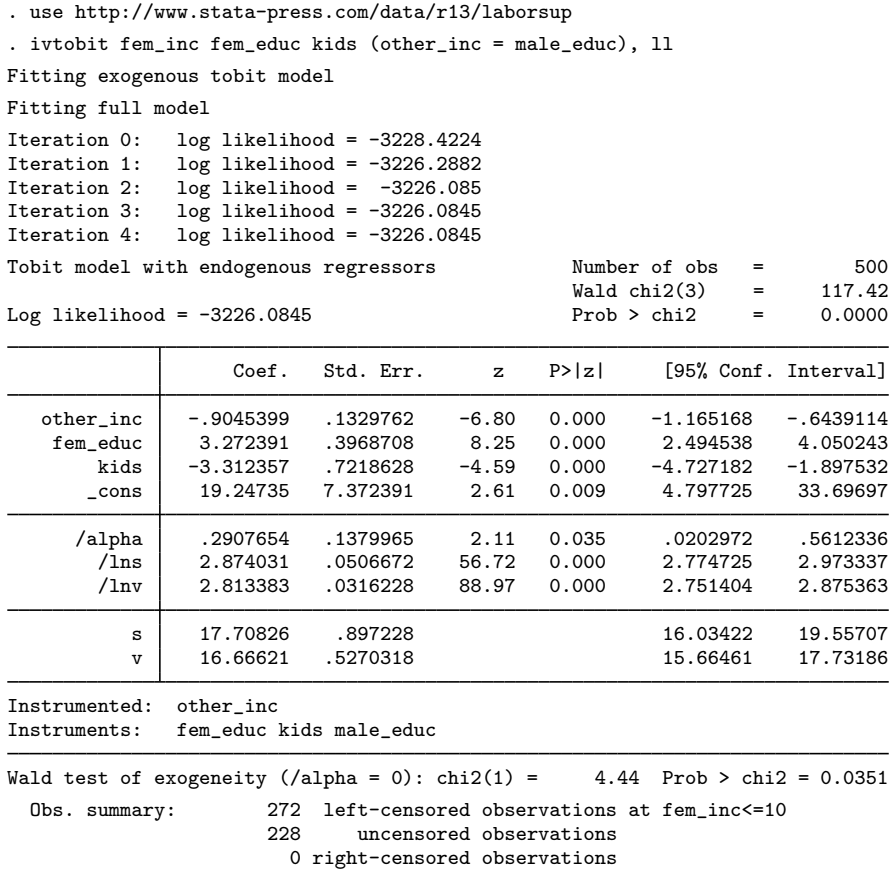

Because we did not specify mle or twostep, ivtobit used the maximum likelihood estimator by default. ivtobit fits a tobit model, ignoring endogeneity, to get starting values for the full model. The header of the output contains the maximized log likelihood, the number of observations, and a Wald statistic and  $p$ -value for the test of the hypothesis that all the slope coefficients are jointly zero. At the end of the output, we see a count of the censored and uncensored observations.

Near the bottom of the output is a Wald test of the exogeneity of the instrumented variables. If the test statistic is not significant, there is not sufficient information in the sample to reject the null hypothesis of no endogeneity. Then the point estimates from ivtobit are consistent, although those from tobit are likely to have smaller standard errors.

Various two-step estimators have also been proposed for the endogenous tobit model, and Newey's [\(1987](#page-9-3)) minimum chi-squared estimator is available with the twostep option.

#### Example 2

Refitting our labor-supply model with the two-step estimator yields

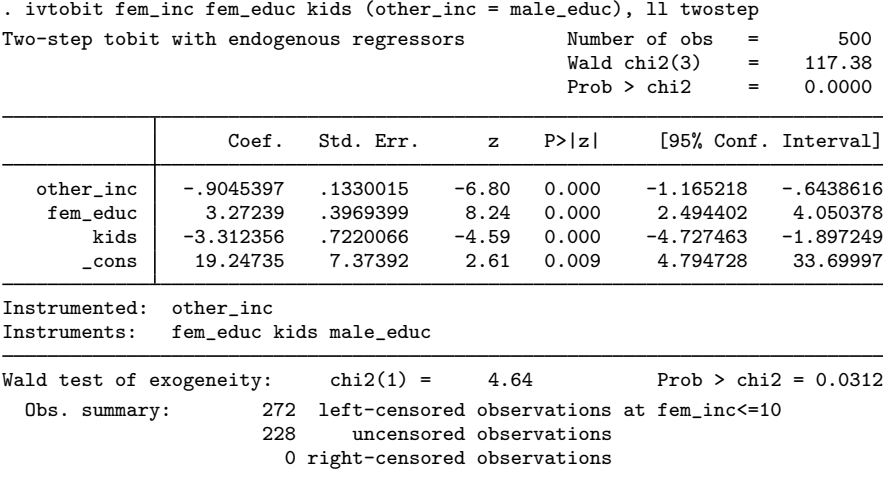

All the coefficients have the same signs as their counterparts in the maximum likelihood model. The Wald test at the bottom of the output confirms our earlier finding of endogeneity.

#### □ Technical note

In the tobit model with endogenous regressors, we assume that  $(u_i, v_i)$  is multivariate normal with covariance matrix

$$
Var(u_i, v_i) = \Sigma = \begin{bmatrix} \sigma_u^2 & \Sigma_{21}' \\ \Sigma_{21} & \Sigma_{22} \end{bmatrix}
$$

Using the properties of the multivariate normal distribution,  $Var(u_i|v_i) \equiv \sigma_{u|v}^2 = \sigma_u^2 - \Sigma_{21}' \Sigma_{22}^{-1} \Sigma_{21}$ . Calculating the marginal effects on the conditional expected values of the observed and latent dependent variables and on the probability of censoring requires an estimate of  $\sigma_u^2$ . The two-step estimator identifies only  $\sigma_{u|v}^2$ , not  $\sigma_u^2$ , so only the linear prediction and its standard error are available after you have used the twostep option. However, unlike the two-step probit estimator described in [R] [ivprobit](http://www.stata.com/manuals13/rivprobit.pdf#rivprobit), the two-step tobit estimator does identify  $\beta$  and  $\gamma$ . See [Wooldridge](#page-9-4) ([2010,](#page-9-4) 683–684) for more information.

◁

◁

# <span id="page-6-0"></span>**Stored results**

ivtobit, mle stores the following in e():

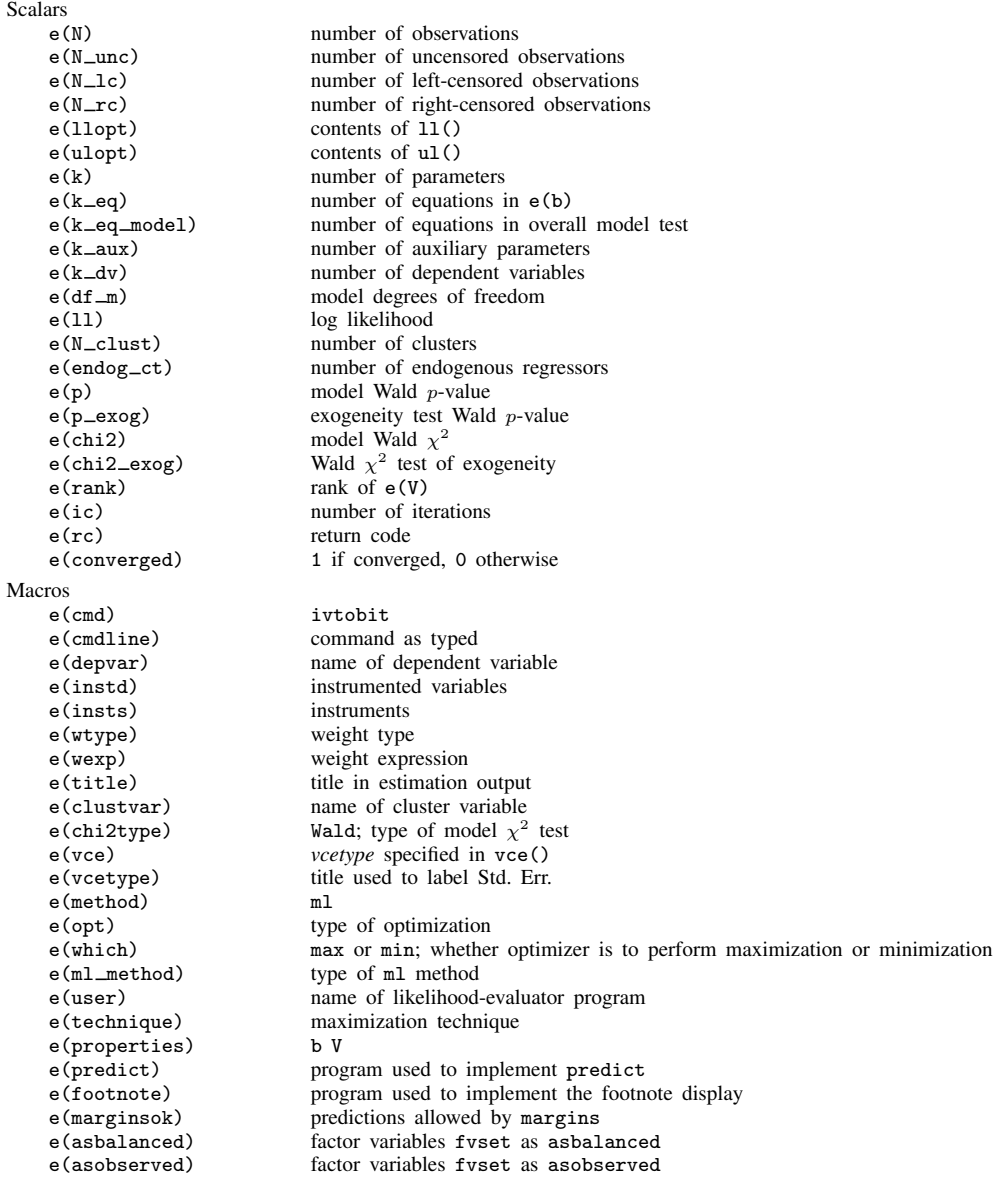

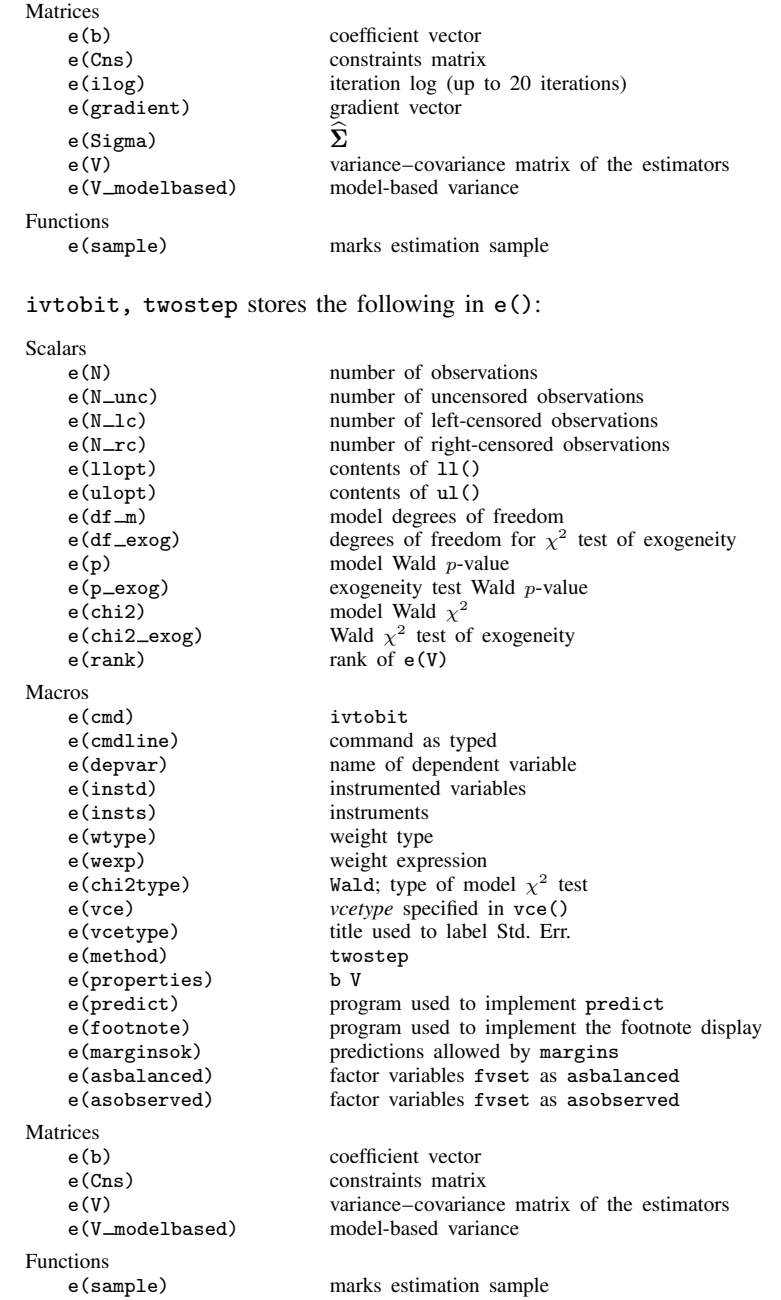

# <span id="page-7-0"></span>**Methods and formulas**

The estimation procedure used by ivtobit is similar to that used by ivprobit. For compactness, we write the model as

$$
y_{1i}^* = z_i \delta + u_i \tag{1a}
$$

$$
\mathbf{y}_{2i} = \mathbf{x}_i \mathbf{\Pi} + \mathbf{v}_i \tag{1b}
$$

where  $z_i = (\mathbf{y}_{2i}, \mathbf{x}_{1i})$ ,  $x_i = (\mathbf{x}_{1i}, \mathbf{x}_{2i})$ ,  $\boldsymbol{\delta} = (\boldsymbol{\beta}', \boldsymbol{\gamma}')'$ , and  $\boldsymbol{\Pi} = (\boldsymbol{\Pi}'_1, \boldsymbol{\Pi}'_2)'$ . We do not observe  $y_{1i}^*$ ; instead, we observe

$$
y_{1i} = \begin{cases} a & y_{1i}^* < a \\ y_{1i}^* & a \le y_{1i}^* \le b \\ b & y_{1i}^* > b \end{cases}
$$

 $(u_i, v_i)$  is distributed multivariate normal with mean zero and covariance matrix

$$
\pmb{\Sigma} = \left[ \begin{matrix} \sigma_u^2 & \pmb{\Sigma}_{21}' \\ \pmb{\Sigma}_{21} & \pmb{\Sigma}_{22} \end{matrix} \right]
$$

Using the properties of the multivariate normal distribution, we can write  $u_i = v_i' \alpha + \epsilon_i$ , where  $\alpha = \Sigma_{22}^{-1} \Sigma_{21}; \epsilon_i \sim \text{N}(0; \sigma_{u|v}^2)$ , where  $\sigma_{u|v}^2 = \sigma_u^2 - \Sigma_{21}' \Sigma_{22}^{-1} \Sigma_{21};$  and  $\epsilon_i$  is independent of  $v_i, z_i$ , and  $x_i$ .

The likelihood function is straightforward to derive because we can write the joint density  $f(y_{1i}, y_{2i} | x_i)$  as  $f(y_{1i} | y_{2i}, x_i) f(y_{2i} | x_i)$ . With one endogenous regressor,

$$
\ln f(y_{2i}|\mathbf{x}_i) = -\frac{1}{2} \left\{ \ln 2\pi + \ln \sigma_v^2 + \frac{(y_{2i} - \mathbf{x}_i \mathbf{\Pi})^2}{\sigma_v^2} \right\}
$$

and

$$
\ln f(y_{1i}|y_{2i}, x_i) = \begin{cases} \ln \left\{1 - \Phi\left(\frac{m_i - a}{\sigma_{u|v}}\right)\right\} & y_{1i} = a\\ -\frac{1}{2} \left\{ \ln 2\pi + \ln \sigma_{u|v}^2 + \frac{(y_{1i} - m_i)^2}{\sigma_{u|v}^2} \right\} & a < y_{1i} < b\\ \ln \Phi\left(\frac{m_i - b}{\sigma_{u|v}}\right) & y_{1i} = b \end{cases}
$$

where

$$
m_{i}=\boldsymbol{z}_{i}\boldsymbol{\delta}+\alpha\left(y_{2i}-\boldsymbol{x}_{i}\boldsymbol{\Pi}\right)
$$

and  $\Phi(\cdot)$  is the normal distribution function so that the log likelihood for observation i is

$$
\ln L_i = w_i \left\{ \ln f(y_{1i} | y_{2i}, \boldsymbol{x}_i) + \ln f(y_{2i} | \boldsymbol{x}_i) \right\}
$$

where  $w_i$  is the weight for observation i or one if no weights were specified. Instead of estimating  $\sigma_{u|v}$  and  $\sigma_v$  directly, we estimate  $\ln \sigma_{u|v}$  and  $\ln \sigma_v$ .

For multiple endogenous regressors, we have

$$
\mathrm{ln}f(\boldsymbol{y}_{2i}|\boldsymbol{x}_i)=-\frac{1}{2}\left(\left.\mathrm{ln}2\pi+\left.\mathrm{ln}\left|\boldsymbol{\Sigma}_{22}\right|+\boldsymbol{v}_i^\prime\boldsymbol{\Sigma}_{22}^{-1}\boldsymbol{v}_i\right.\right)
$$

and  $\ln f(y_{1i}|\mathbf{y}_{2i}, \mathbf{x}_i)$  is the same as before, except that now

$$
m_i = \boldsymbol{z}_i \boldsymbol{\delta} + (\boldsymbol{y}_{2i} - \boldsymbol{x}_i \boldsymbol{\Pi}) \boldsymbol{\Sigma}_{22}^{-1} \boldsymbol{\Sigma}_{21}
$$

Instead of maximizing the log-likelihood function with respect to  $\Sigma$ , we maximize with respect to the Cholesky decomposition S of  $\Sigma$ ; that is, there exists a lower triangular matrix S such that  $SS' = \Sigma$ . This maximization ensures that  $\Sigma$  is positive definite, as a covariance matrix must be. Let

$$
\mathbf{S} = \begin{bmatrix} s_{11} & 0 & 0 & \dots & 0 \\ s_{21} & s_{22} & 0 & \dots & 0 \\ s_{31} & s_{32} & s_{33} & \dots & 0 \\ \vdots & \vdots & \vdots & \ddots & \vdots \\ s_{p+1,1} & s_{p+1,2} & s_{p+1,3} & \dots & s_{p+1,p+1} \end{bmatrix}
$$

With maximum likelihood estimation, this command supports the Huber/White/sandwich estimator of the variance and its clustered version using vce(robust) and vce(cluster *clustvar*), respectively. See  $[P]$  *[robust](http://www.stata.com/manuals13/p_robust.pdf#p_robust), particularly [Maximum likelihood estimators](http://www.stata.com/manuals13/p_robust.pdf#p_robustRemarksandexamplesMaximumlikelihoodestimators) and [Methods and formulas](http://www.stata.com/manuals13/p_robust.pdf#p_robustMethodsandformulas).* 

The maximum likelihood version of ivtobit also supports estimation with survey data. For details on VCEs with survey data, see [SVY] [variance estimation](http://www.stata.com/manuals13/svyvarianceestimation.pdf#svyvarianceestimation).

The two-step estimates are obtained using Newey's [\(1987](#page-9-3)) minimum chi-squared estimator. The procedure is identical to the one described in  $[R]$  [ivprobit](http://www.stata.com/manuals13/rivprobit.pdf#rivprobit), except that tobit is used instead of probit.

## <span id="page-9-0"></span>**Acknowledgments**

The two-step estimator is based on the tobitiv command written by Jonah Gelbach of the Department of Economics at Yale University and the ivtobit command written by Joe Harkness of the Institute of Policy Studies at Johns Hopkins University.

# <span id="page-9-1"></span>**References**

- Finlay, K., and L. M. Magnusson. 2009. [Implementing weak-instrument robust tests for a general class of instrumental](http://www.stata-journal.com/sjpdf.html?articlenum=st0171)[variables models](http://www.stata-journal.com/sjpdf.html?articlenum=st0171). Stata Journal 9: 398–421.
- Miranda, A., and S. Rabe-Hesketh. 2006. [Maximum likelihood estimation of endogenous switching and sample](http://www.stata-journal.com/sjpdf.html?articlenum=st0107) [selection models for binary, ordinal, and count variables](http://www.stata-journal.com/sjpdf.html?articlenum=st0107). Stata Journal 6: 285–308.
- <span id="page-9-3"></span>Newey, W. K. 1987. Efficient estimation of limited dependent variable models with endogenous explanatory variables. Journal of Econometrics 36: 231–250.

<span id="page-9-4"></span><span id="page-9-2"></span>Wooldridge, J. M. 2010. [Econometric Analysis of Cross Section and Panel Data](http://www.stata.com/bookstore/cspd.html). 2nd ed. Cambridge, MA: MIT Press.

## **Also see**

- [R] [ivtobit postestimation](http://www.stata.com/manuals13/rivtobitpostestimation.pdf#rivtobitpostestimation) Postestimation tools for ivtobit
- [R] [gmm](http://www.stata.com/manuals13/rgmm.pdf#rgmm) Generalized method of moments estimation
- [R] [ivprobit](http://www.stata.com/manuals13/rivprobit.pdf#rivprobit) Probit model with continuous endogenous regressors
- [R] [ivregress](http://www.stata.com/manuals13/rivregress.pdf#rivregress) Single-equation instrumental-variables regression
- [R] [regress](http://www.stata.com/manuals13/rregress.pdf#rregress) Linear regression
- $[R]$  [tobit](http://www.stata.com/manuals13/rtobit.pdf#rtobit) Tobit regression
- [SVY] [svy estimation](http://www.stata.com/manuals13/svysvyestimation.pdf#svysvyestimation) Estimation commands for survey data
- [XT] [xtintreg](http://www.stata.com/manuals13/xtxtintreg.pdf#xtxtintreg) Random-effects interval-data regression models
- [XT] [xttobit](http://www.stata.com/manuals13/xtxttobit.pdf#xtxttobit) Random-effects tobit models
- [U[\] 20 Estimation and postestimation commands](http://www.stata.com/manuals13/u20.pdf#u20Estimationandpostestimationcommands)